รหัสโครงงาน 56EE214

# **โปรแกรมออกแบบหม้อแปลงไฟฟ้ า Transformers Design Software**

#### **บทคัดย่อ(Abstract)**

โครงงานนี้เป็นการนำเสนอวิธีการออกแบบหม้อแปลงไฟฟ้า ด้วยโปรแกรมออกแบบ หม้อแปลงไฟฟ้าที่สร้างขึ้นเองจากโปรแกรมไมโครซอฟเอ็กเซลโดยได้ทำการศึกษาวิธีการ ้ ออกแบบและรวบรวมรายละเอียดค่าจำเพาะของวัสดุต่างๆที่จำเป็นสำหรับการออกแบบหม้อแปลง ไฟฟ้ า แลว้นา มาสร้างเป็นแผ่นคา นวณไมโครซอฟเอ็กเซล ในรูปลักษณ์ของโปรแกรมประยุกต์ ้ ขึ้นมา เพื่อลดปัญหาของวิธีการออกแบบเดิมที่ต้องคำนวณด้วยมือทีละขั้นตอน ซึ่งมีความยุ่งยาก และมีโอกาสเกิดข้อผิดพลาดจากการคำนวณได้ง่าย จากการศึกษาวิธีการออกแบบหม้อแปลงไฟฟ้า พบว่าวิธี คอร์จีโอเมททรี มีความถูกต้องเม่นยำมากที่สุด เราจึงได้สร้างแผ่นคำนวณ ไมโครซอฟเอ็กเซล ในรูปลักษณ์ของโปรแกรมประยุกต์ข้ึนจากวิธีการออกแบบน้ีหลังจากที่ ไดส้ ร้างโปรแกรมออกแบบส าเร็จแล้วไดท้ ดลองใช้โปรแกรมออกแบบหมอ้แปลงตวัอย่างข้ึนมา 1 ตัวอย่าง แล้วพันหม้อแปลงตัวอย่างขึ้นมาจากข้อมูลการออกแบบที่ได้จากโปรแกรมออกแบบ ้แล้วนำหม้อแปลงตัวอย่างมาทดสอบ ผลที่ได้คือ หม้อแปลงตัวอย่างมีค่าใกล้เคียงกับค่าที่ได้จาก โปรแกรมออกแบบ แสดงให้เห็นว่าโปรแกรมทำงานใด้ถูกต้องเป็นไปตามหลักการออกแบบ ช่วยลดระยะเวลาและ โอกาสที่จะเกิดข้อผิดพลาดในการออกแบบหม้อแปลงด้วยวิธีคำนวณด้วยมือ

#### **กิตติกรรมประกาศ**

โครงงาน "โปรแกรมออกแบบหม้อแปลงไฟฟ้า" ได้ดำเนินการสำเร็จลุล่วงไปได้ด้วยดีด้วย ี ความกรุณาจาก ผศ.ดร.นิมิต บุญภิรมย์ ซึ่งเป็นอาจารย์ที่ปรึกษาตลองจนช่วยเหลือในส่วนของการ แก้ไขข้อบกพร่องต่างๆ ในการปฏิบัติงานทางผู้จัดทำจึงกราบขอบพระคุณท่านอาจารย์เป็นอย่างสูง ในความกรุณาคร้ังน้ี

และขอกราบขอบพระคุณอาจารย์ทุกท่าน รวมถึงเจ้าหน้าที่ในภาควิชาวิศวกรรมไฟฟ้าและ อิเล็กทรอนิกส์ประยุกต์ทุกฝ่ายที่ได้มีส่วนในช่วยเหลือจนโครงงานสำเร็จได้ด้วยดีและขอขอบคุณ ้ เพื่อนๆทุกคนที่ได้มีส่วนร่วมช่วยเหลือในคำแนะนำ อีกทั้งยังคอยให้กำลังใจในการจัดทำโครงนี้ ด้วย คณะผู้จัดท าจึงมีความรู้สึกซาบซ้ึงในความกรุณาของทุกๆท่านเป็นอย่างยิ่งจึงขอกราบ ขอบพระคุณมา ณ ที่น้ีดว้ย

ึ คณะผู้จัดทำได้พยายามอย่างยิ่งที่จะให้ปริญญานิพนธ์เล่มนี้สำเร็จสมบูรณ์ด้วยดี แต่หากมี ข้อผิดพลาดและข้อบกพร่องประการใด คณะผู้จัดทำขอน้อมรับและขออภัยมา ณ ที่นี้ด้วย

> คณะผู้จัดทำ 2558

#### **สารบัญ**

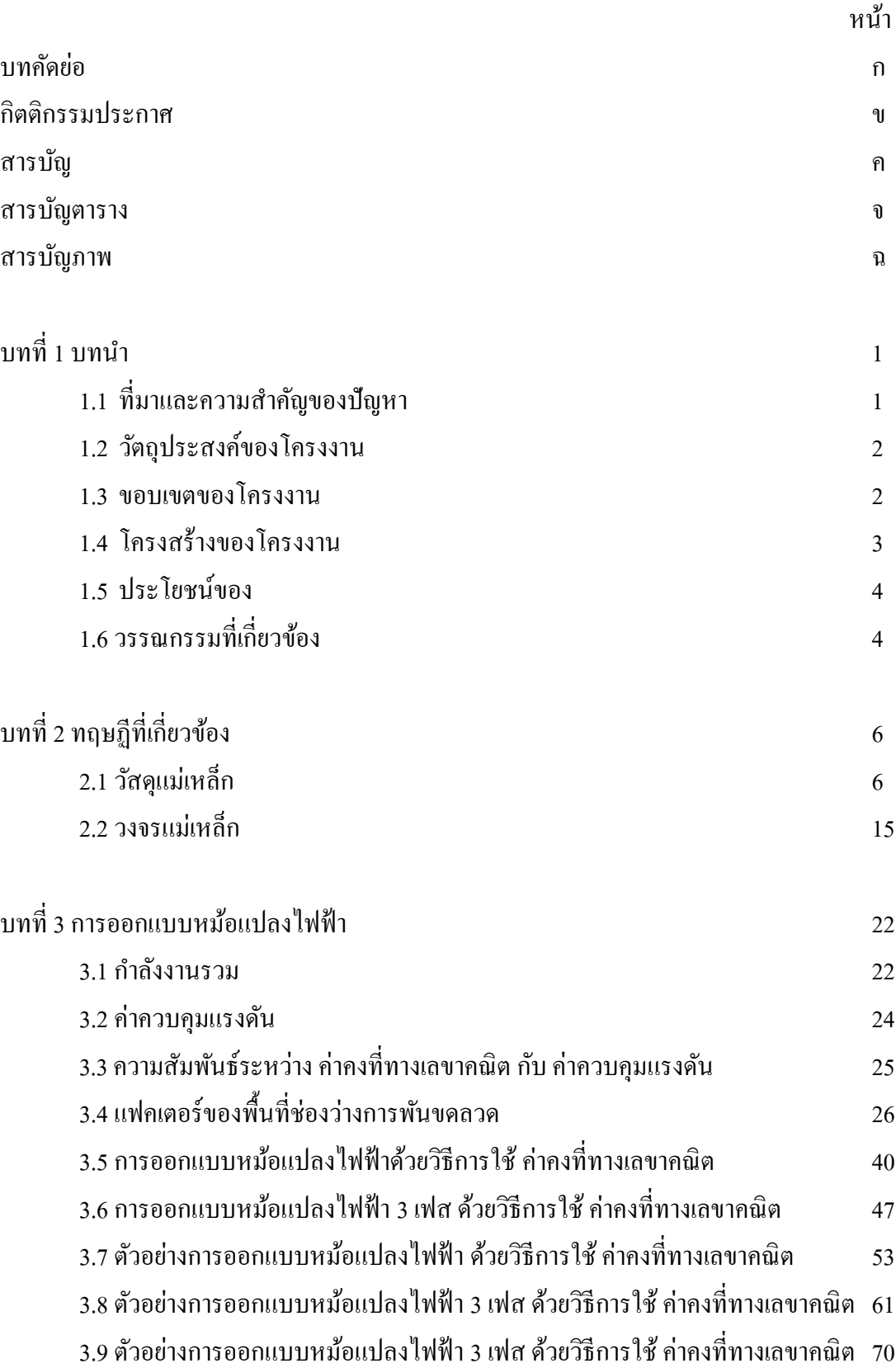

## **สารบัญ (ต่อ)**

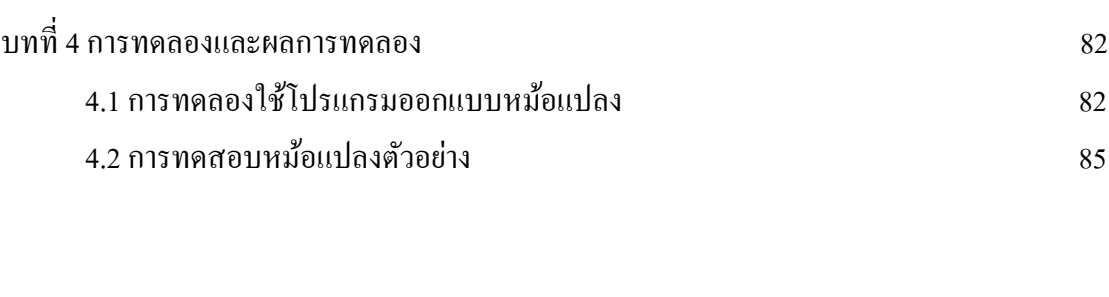

บทที่ 5 วิเคราะห์และสรุปผล 99

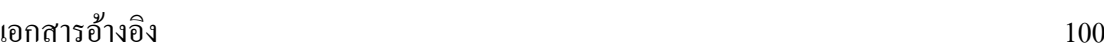

## **สารบัญตาราง**

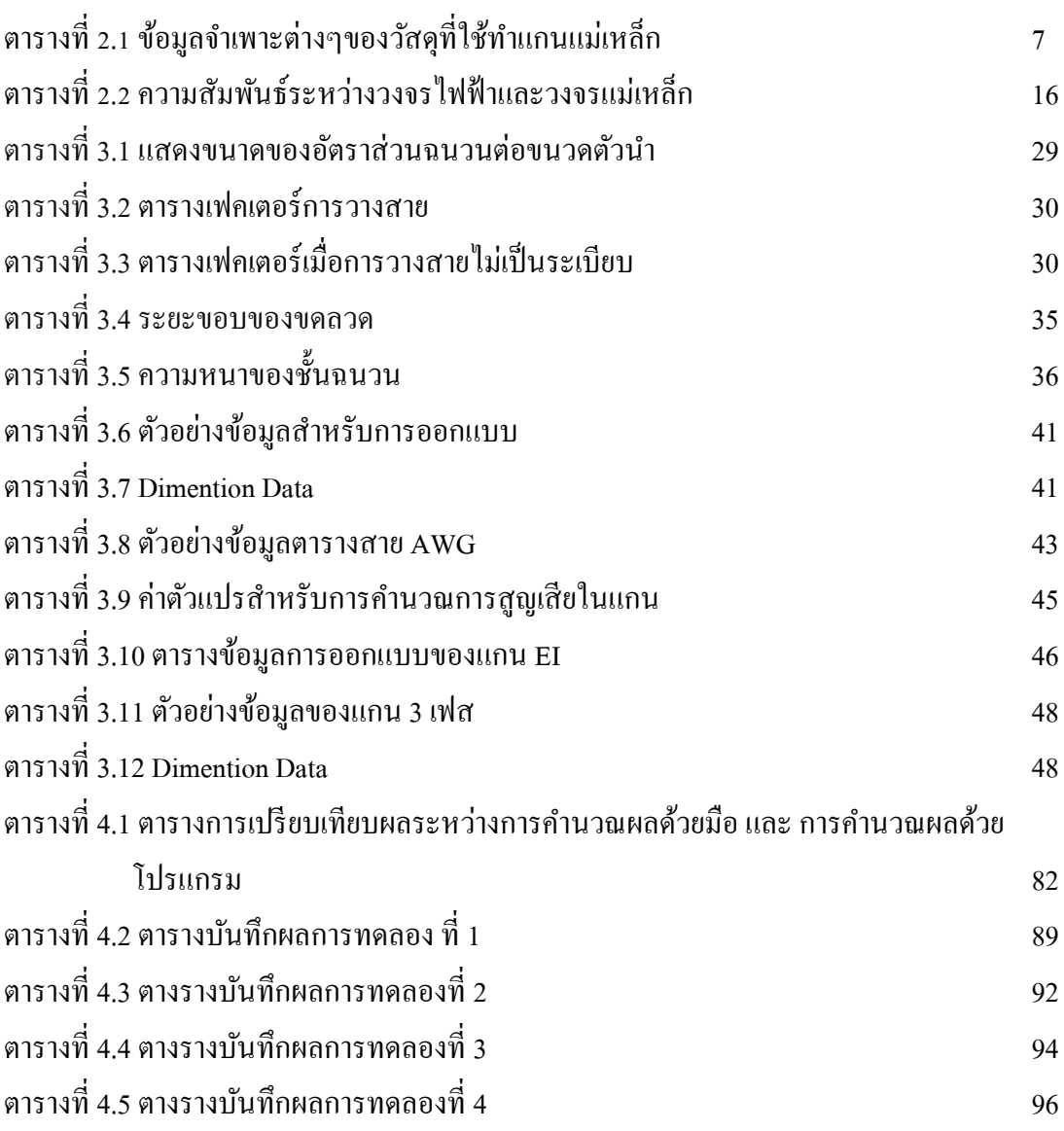

## **สารบัญภาพ**

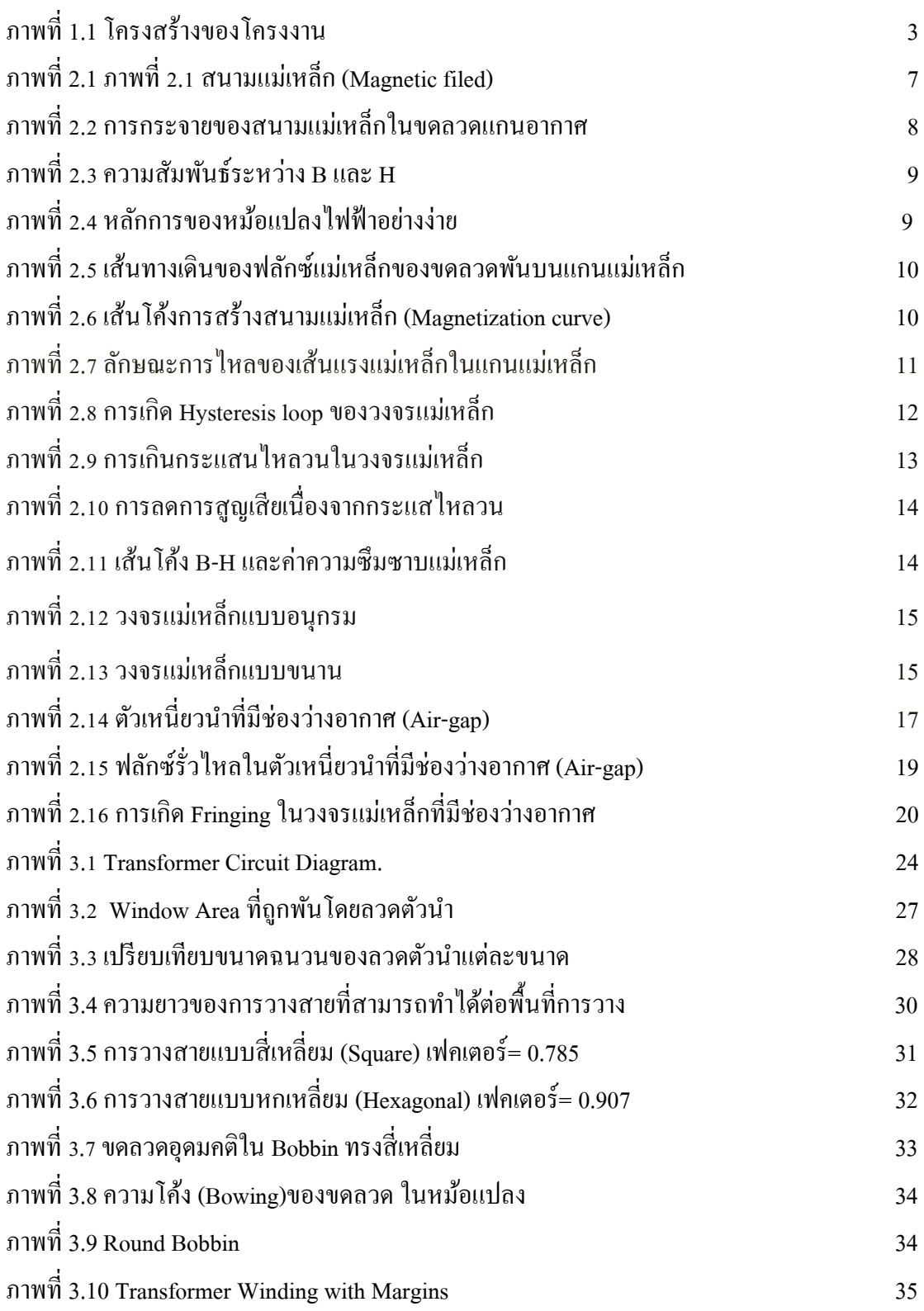

## **สารบัญภาพ(ต่อ)**

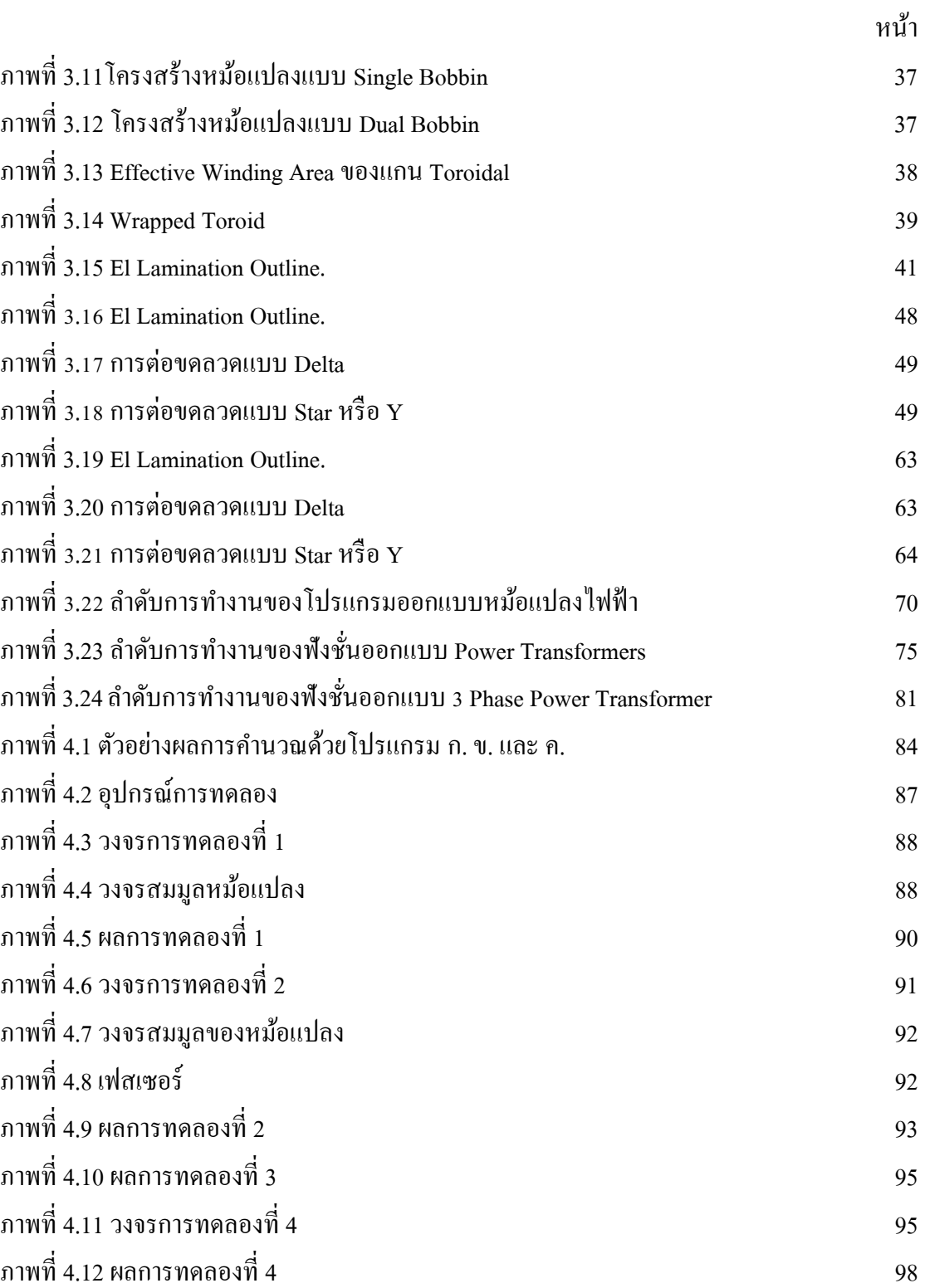

# **ค าอธิบายสัญลักษณ์**

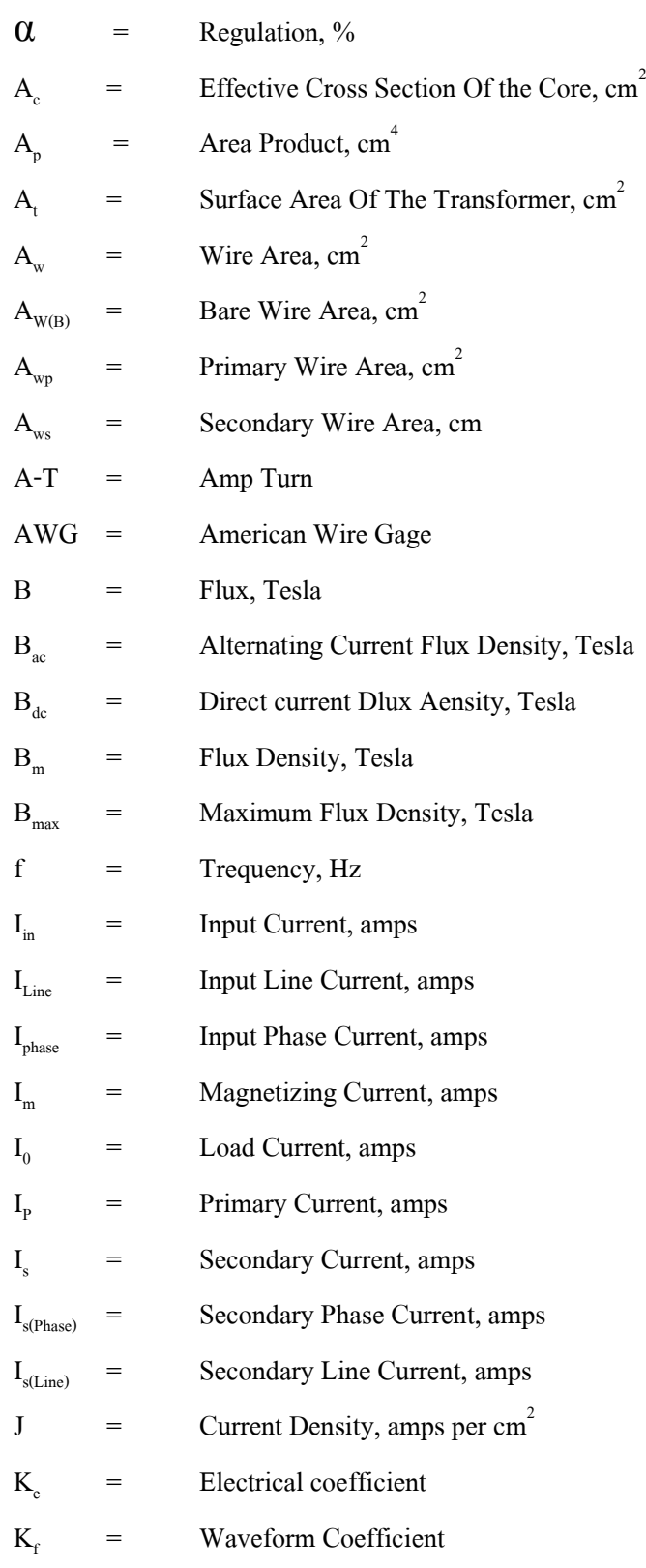

# **ค าอธิบายสัญลักษณ์(ต่อ)**

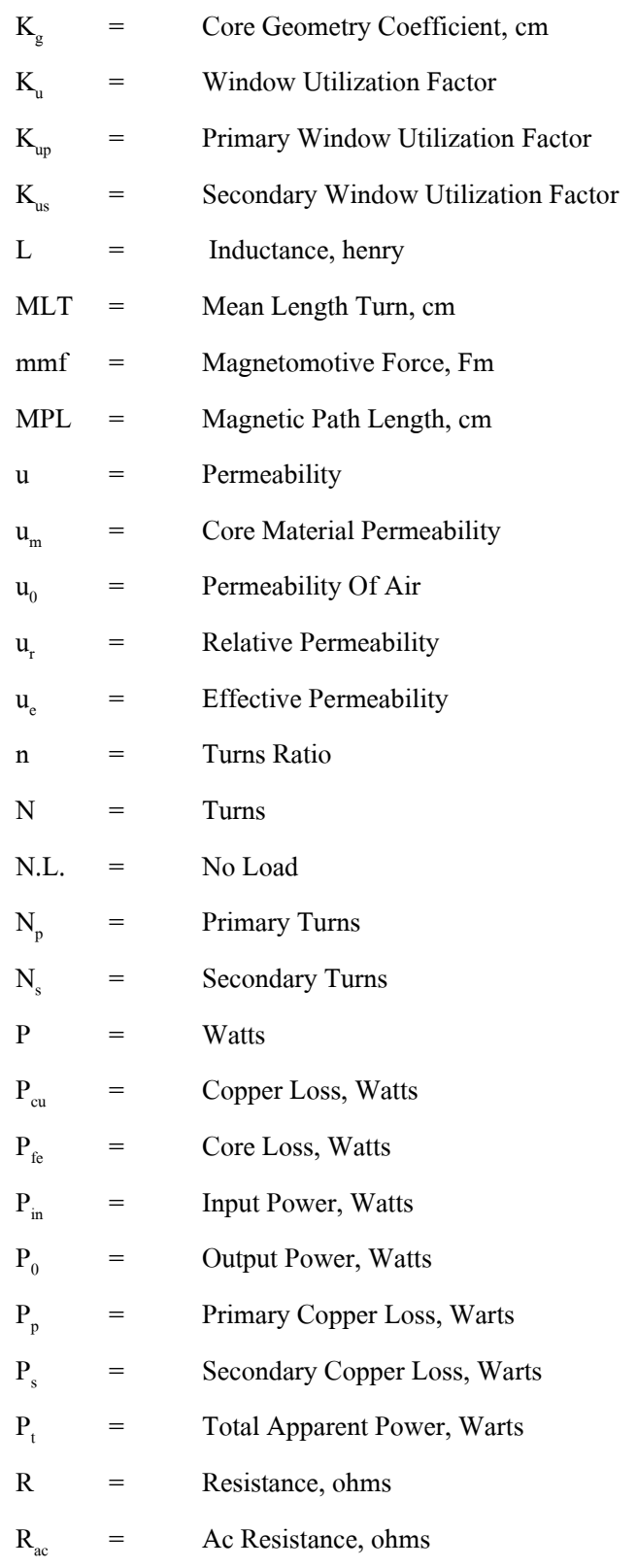

# **ค าอธิบายสัญลักษณ์(ต่อ)**

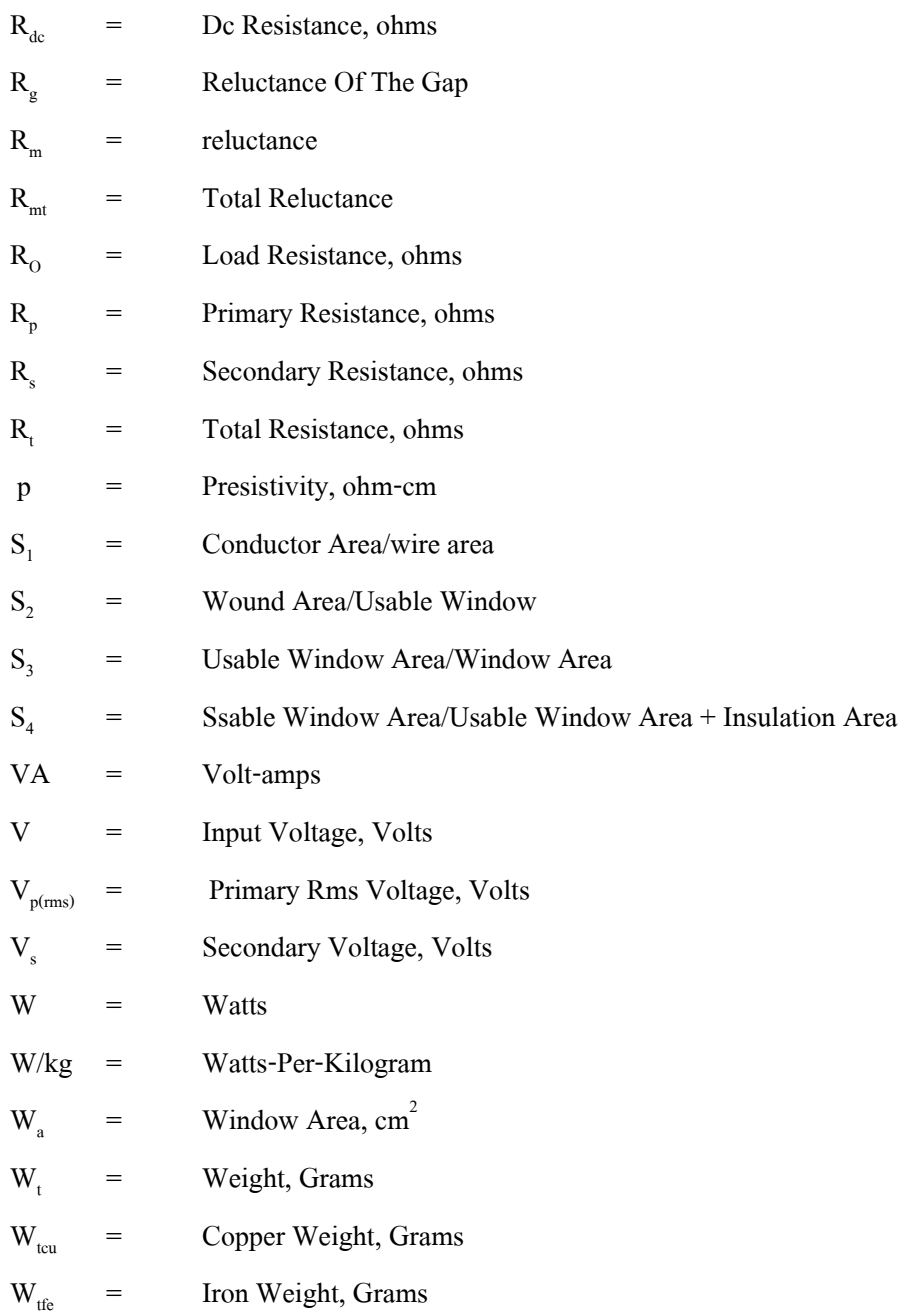